# **Como Baixar o Aplicativo Betano: Guia Completo - Você pode ver minha máquina caça-níqueis?**

**Autor: symphonyinn.com Palavras-chave: Como Baixar o Aplicativo Betano: Guia Completo**

## **Como Baixar o Aplicativo Betano: Guia Completo**

A Betano é uma plataforma de apostas online que permite aos usuários fazer apostas desportivas e jogar no cassino. Com o aplicativo Betano, você pode aproveitar a melhor experiência de apostas esportivas e cassino em Como Baixar o Aplicativo Betano: Guia Completo apenas um lugar.

### **Prequisitos para Baixar o Aplicativo Betano**

Antes de começar, é importante se certificar de que o seu dispositivo cumpre os seguintes prérequisitos:

- Dispositivo Android ou iOS.
- Espaço livre suficiente no dispositivo.
- Conexão à Internet estável.

#### **Passo a Passo para Baixar o Aplicativo Betano no Android**

- 1. Acesse o site da Betano [crash aposta](/app/crash-apost-a-2024-07-29-id-22743.htm) no navegador do seu smartphone.
- 2. Na página principal, clique em Como Baixar o Aplicativo Betano: Guia Completo "Aplicativos Móveis".
- 3. Clique em Como Baixar o Aplicativo Betano: Guia Completo "Download our Android app" para baixar o Betano apk.
- 4. Siga as instruções fornecidas para concluir o download e instalação do aplicativo.

#### **Baixar o Aplicativo Betano no iOS**

Para baixar o aplicativo Betano no iOS, acesse a App Store no seu dispositivo e procurar por "Betano". Em seguida, clique em Como Baixar o Aplicativo Betano: Guia Completo "Baixar" e espere o aplicativo ser instalado no seu dispositivo.

### **Conclusão**

Baixar o aplicativo Betano é uma ótima opção para aqueles que querem aproveitar a melhor experiência de apostas esportivas no seu dispositivo móvel. Com a disponibilidade para dispositivos Android e iOS, é fácil começar a apostar em Como Baixar o Aplicativo Betano: Guia Completo esportes e jogos de cassino no poucos minutos.

### **Respostas a Perguntas Frequentes**

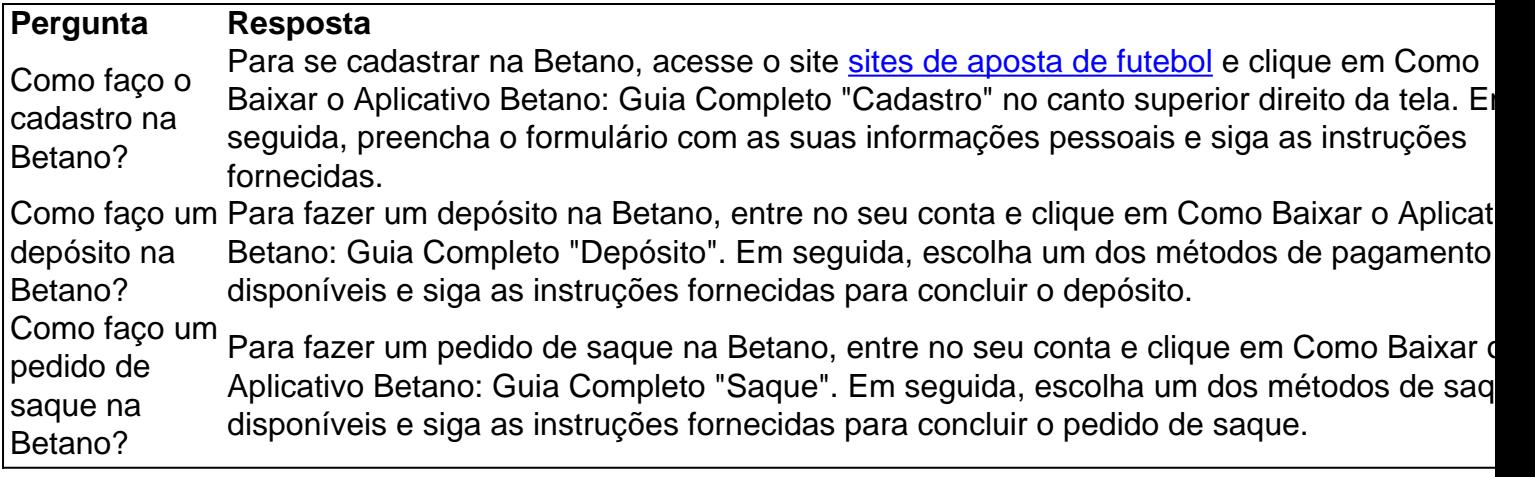

### **Partilha de casos**

Título: O Poder do Betano, Como Baixar e Aprofundar no Mundo das Apostos Introdução:

Você já sabe que o aplicativo Betano é a melhor maneira de experimentar as emoções das apostas esportivas e jogos online no seu dispositivo móvel. Mas você sabia também pode baixar esse app em Como Baixar o Aplicativo Betano: Guia Completo um aparelho Android? se não, então fique tranquilo! Neste caso típico vamos mostrar passo-apasso como fazer download do betanos aplicativos para dispositivos com sistema operacional ou iOS Fundo:

O aplicativo Betano está disponível para dispositivos Android e iOS, além disso ao baixá-lo você terá acesso a um mundo de possibilidades. Com o app poderá apostar em Como Baixar o Aplicativo Betano: Guia Completo milhares dos eventos esportivos do cassino ou até mesmo desfrutar jogos com revendedores reais mas isso faz que se destaque pela facilidade no uso da aplicação betanosa permitindo aproveitar seus games favoritos onde quiser quando precisar! Caso de uso:

Digamos que você seja um grande fã de futebol e queira apostar em Como Baixar o Aplicativo Betano: Guia Completo sua Como Baixar o Aplicativo Betano: Guia Completo equipe favorita. Com o aplicativo Betano, pode fazer isso mesmo! Basta baixar a app para criar uma conta na tua equipa preferida ou começar apostando no teu time favorito mas não é tudo - com esta aplicação também terá acesso às pontuações ao vivo (ao Vivo), estatísticas do jogo da betana análise tornando mais fácil tomar decisões informadas sobre apostas; se ainda assim tiver dúvidas quanto à forma como deve iniciar as suas atividades –

Palavras-chave:

Betano, apostas esportivas. ltima atualização: Android

Etapas de implementação:

1. Acesse o site da Betano no seu navegador de celular.

2. Na página principal, clique em Como Baixar o Aplicativo Betano: Guia Completo Aplicações Móveis e fachada o download do Betano apk.

3. Sigue as instruções para instalar o aplicativo no seu dispositivo Android.

4. Desbloqueie o app e fachada seu login com uma conta da Betano.

5. Aprenda um uso do app e comece a estrela em Como Baixar o Aplicativo Betano: Guia Completo seus esportes favoritos.

6. Parabéns! Agora você pode provar a experiência de aposta e jogo do cassino num só lugar. Resultado em Como Baixar o Aplicativo Betano: Guia Completo busca:

Betano é uma plataforma segura e fácil de usar, oferecendo um variadoade das apostas esperas ou jogos simples do jogo. Com a aplicação ue pode melhorar as mesma características em Como Baixar o Aplicativo Betano: Guia Completo qualquer lugar and an qualificador hora (Baixar O aplicat)

#### Avisem!

No jogo, lembre-se de que apostas apostas espirotivas como qualquer outra atividade podem causar Problemas gambling. Se sente quem você perdeu o controle sobre suas apóstas procurando ajuda junto ao conselheiro profissional do grupo suporte poder ser benéfico Conclusão:

O aplicativo Betano é uma excelente ferramenta para quem quer levar suas experiências de apostas esportivas a um próximo nível. com sua Como Baixar o Aplicativo Betano: Guia Completo interface amigável, pontuações ao vivo e estatísticas o jeito perfeito pra tomar decisões informadas sobre as apostadas que você já tem feito hoje mesmo! Baixar ou aplicativo

# **Expanda pontos de conhecimento**

#### **1. Como posso baixar o aplicativo Betano no meu celular?**

Para baixar o aplicativo Betano no seu celular, acesse o site da Betano Brasil no navegador do seu smartphone. Na página principal, clique em Como Baixar o Aplicativo Betano: Guia Completo "Aplicativos Móveis" e depois no botão "Download our Android app". Em seguida, siga as instruções para realizar o download do aplicativo no seu celular Android.

Resposta fornecida há 2 dias

#### **2. Onde posso baixar o arquivo APK do Betano e fazer apostas esportivas?**

Para baixar o arquivo APK do Betano e fazer apostas esportivas, acesse o site da casa e clique no menu "Android". Em seguida, siga os passos e instruções para realizar o download.

#### **[Leia o artigo completo](/ganhar-bonus-bet-ano-2024-07-29-id-28075.html)**

#### **3. Como acessar minha conta da Betano?**

Para acessar sua Como Baixar o Aplicativo Betano: Guia Completo conta da Betano, basta clicar em Como Baixar o Aplicativo Betano: Guia Completo "Iniciar Sessão", no canto superior direito do site.

#### **[Leia o artigo completo](/pt-br/gratis-live-blackjack-2024-07-29-id-28783.shtml)**

#### **4. Qual o bônus disponível com o código promocional VIPLANCE na Betano?**

A Betano é uma plataforma de apostas com diversos recursos para os fãs de palpites em Como Baixar o Aplicativo Betano: Guia Completo futebol e outros esportes. Utilize o código promocional VIPLANCE para garantir seu bônus ao fazer sua Como Baixar o Aplicativo Betano: Guia Completo primeira aposta.

**[Leia o artigo completo](/br/apost-a-maxima-sportingbet--2024-07-29-id-4496.htm)**

### **comentário do comentarista**

Olá, ao sistema que você problemas com a base do aplicativo Betano eu teniness ortográfico checker aqui para ajudar! Depois de realizar uma pesquisa encontrei um guia sobre como baixar betanos app Android e iOS dispositivos. Vou resumir os principais pontos:

O aplicativo Betano está disponível para download em Como Baixar o Aplicativo Betano: Guia Completo dispositivos Android e iOS. Veja como começar:

1. Para dispositivos Android:

- Vá para o site Betano no navegador do seu smartphone.
- Clique em Como Baixar o Aplicativo Betano: Guia Completo "Aplicativos" no menu.
- Clique em Como Baixar o Aplicativo Betano: Guia Completo "Baixar nosso aplicativo Android" para baixar o Betano apk.
- Siga as instruções para instalar o aplicativo.
- 2. Para dispositivos iOS:
- Vá para a App Store no seu dispositivo.
- Procurar por "Betano".

● Clique em Como Baixar o Aplicativo Betano: Guia Completo "Get" para baixar o aplicativo. Com o aplicativo Betano, você pode desfrutar da melhor experiência de apostas esportivas em Como Baixar o Aplicativo Betano: Guia Completo seu dispositivo móvel.

Agora, vou abordar algumas perguntas frequentes relacionadas ao aplicativo Betano: P: Como me registro no Betano?

A: Para se inscrever no Betano, vá ao site e clique em Como Baixar o Aplicativo Betano: Guia Completo "Registrar" na parte superior direita. Preencha o formulário com suas informações pessoais para seguir as instruções info

P: Como faço para fazer um depósito no Betano?

A: Para fazer um depósito no Betano, faça login na sua Como Baixar o Aplicativo Betano: Guia Completo conta e clique em Como Baixar o Aplicativo Betano: Guia Completo "Depósito". Escolha uma forma de pagamento para concluir o Depósito.

P: Como faço para solicitar uma retirada no Betano?

R: Para solicitar uma retirada no Betano, faça login na sua Como Baixar o Aplicativo Betano: Guia Completo conta e clique em Como Baixar o Aplicativo Betano: Guia Completo "Retirada". Escolha um método de saque para concluir a solicitação.

Isso é tudo por enquanto! Espero que isso ajude você a começar com o aplicativo Betano. Boadispatchideraz para ti

#### **Informações do documento:**

Autor: symphonyinn.com

Assunto: Como Baixar o Aplicativo Betano: Guia Completo

Palavras-chave: **Como Baixar o Aplicativo Betano: Guia Completo - Você pode ver minha máquina caça-níqueis?**

Data de lançamento de: 2024-07-29

#### **Referências Bibliográficas:**

- 1. [live roulette bet365 como funciona](/pt-br/live-roulette-bet365-como-funciona-2024-07-29-id-34348.pdf)
- 2. [best online casino india](/pdf/best-online-casino-india-2024-07-29-id-7989.pdf)
- 3. <u>[o que é casa de apostas](/o-que-�-cas-a-de-apost-as-2024-07-29-id-36671.htm)</u>
- 4. <u>[esporte bet7](https://www.dimen.com.br/aid-category-artigo/esporte-bet-7-2024-07-29-id-24528.htm)</u>